## *Заполнить массив 1,3,7,15,31*

```
void even numbers4(int mass[], int razmer)
{
     int i;
    int y=1;
    for(i=0;i<razmer;i++)
 \{ \cdot \cdot \cdot \cdot \cdot \cdot \cdot \cdot \cdot \cdot \cdot \cdot \cdot \cdot \cdot \cdot \cdot \cdot \cdot \cdot \cdot \cdot \cdot \cdot \cdot \cdot \cdot \cdot \cdot \cdot \cdot \cdot \cdot \cdot \cdot \cdot 
         mass[i]=y;
        y=y*2+1; }
 }
void even_numbers5(int mass[],int razmer)
{
     int i;
     for(i=0;i<razmer;i++)
     {
         mass[i]=2^(i+1)-1;
  }
}
void even_numbers6(int mass[],int razmer)
 {
     int i;
     mass[0]=2;
    for(i=1;i\rightarrow mass[i]=mass[i-1];
  }
 }
```
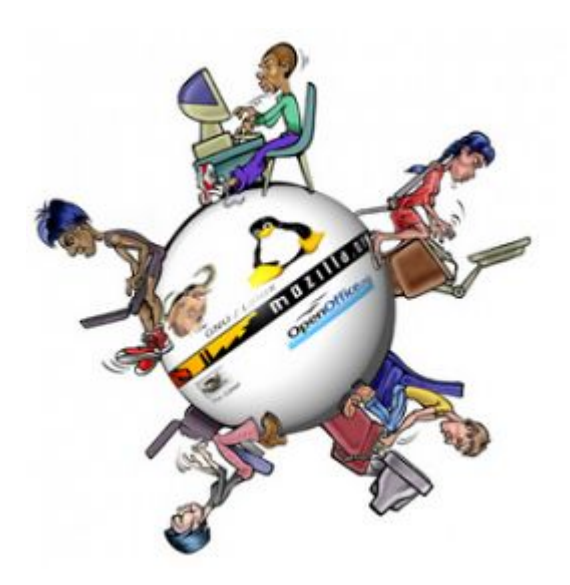